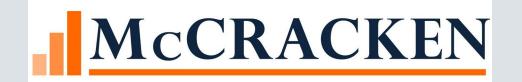

### What is a Risk

- What is Risk?
  - Default Risk (Credit Risk) Probability that the obligation can't be repaid
- What are Contributing Factors of Risk?
  - Tenants
  - Market
  - Interest Rates
  - Environmental
  - Management
  - Location
  - Many More.....

### How to Manage or Mitigate Risk

 Method or Framework to evaluate and assess all of these various risk factors:

- Underwrite Deals to Mitigate Risk and Optimize Returns
- Manage Risk and Portfolios effectively
- More Optimal Investment & Allocation of Capital Resources

## How do you Risk Rate

- Existing Systems and Methods
  - Outsourced Provider?
  - Excel Models?
  - Other System?

Strategy Risk Rating – How will it work

### Risk Rating Categories and Components

How do you Categorized Risk?

| Qualitative                      | Quantitative                                |  |  |  |  |  |
|----------------------------------|---------------------------------------------|--|--|--|--|--|
| Liquidity/Reserves<br>Management | DSCR (Debt Service Coverage Ratio)<br>Legal |  |  |  |  |  |
| Physical/Property Condition      | Percentage (%) Units Sold                   |  |  |  |  |  |
| Payment Status History           | LTV (Loan To Value)                         |  |  |  |  |  |
|                                  |                                             |  |  |  |  |  |
|                                  |                                             |  |  |  |  |  |

How would you group/rate your portfolio?

### New Risk Rating

- New Widget
- Full Search and Risk Rating History
- Review, Approval and Override Screen
- Create and Manage Multiple Risk Templates
- Ability to Create Multiple Risk Categories
- Flexibility to Create and Weight Risk Components according to your Risk Model

- Final Risk Rating Report Export
- New Rules for Managing Risk Ratings
  - Rule on Final Risk Rating Threshold
  - Rule on Change in Overall Risk Rating Threshold
  - Rule on Risk Component Threshold
  - Rule on Change in Risk Component Threshold
- Ability to add Watchlist Items for Risk Rating

#### Landing Page with Standard Search

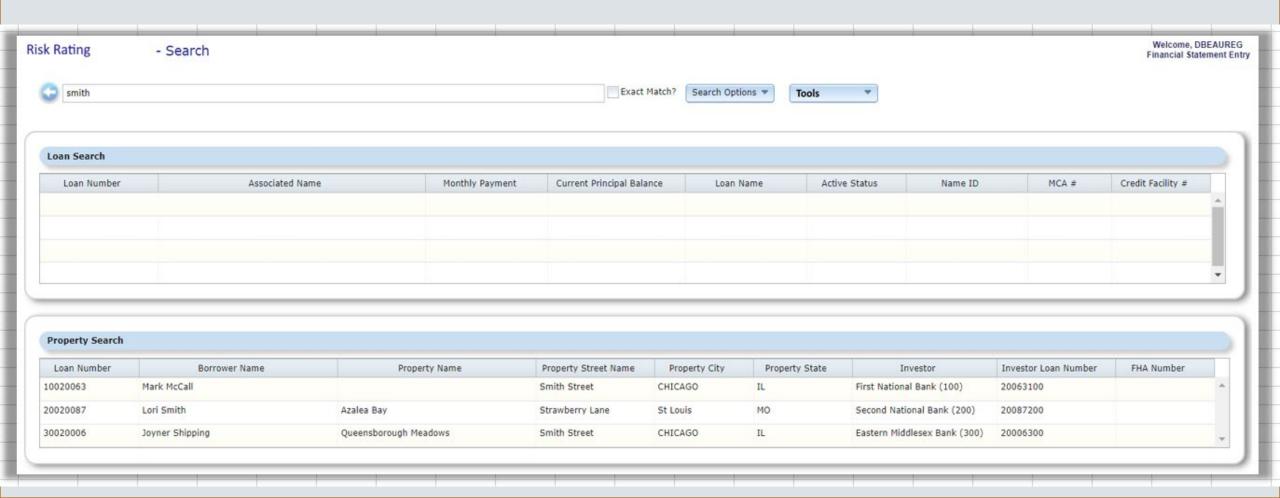

#### Risk Ratings History

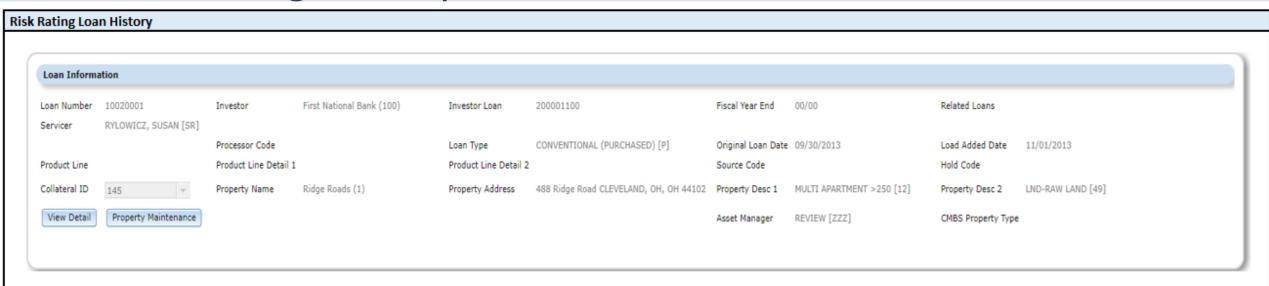

#### CANCEL

|             |                         |                    |                     |           | System Risk | Finalized / |   |
|-------------|-------------------------|--------------------|---------------------|-----------|-------------|-------------|---|
| Period Date | Risk Rating Form/Templa | Overall Risk Ratin | Overall Risk Rating | Run Date  | Rating      | Approved?   |   |
| 3/31/2022   | Perm - A                | 1.3                | Strong              | 4/1/2022  | 1.2         | N           | Û |
| 12/31/2021  | Perm - A                | 1                  | Strong              | 1/1/2022  | 1           | Υ           |   |
| 9/30/2021   | Perm - A                | 2.2                | Average Under       | 10/1/2021 | 2.2         | Υ           | ] |
| 6/30/2021   | Perm - A                | 1.5                | Average             | 7/1/2021  | 1.5         | Υ           | ] |
| 3/31/2021   | Perm - A                | 1.8                | Average             | 4/1/2021  | 1.8         | Υ           |   |
| 12/31/2020  | Perm - A                | 1.9                | Average             | 1/1/2021  | 1.9         | Υ           | û |

Click row to open Adj Risk Rating Override Editor

PRRMRD, PF – Risk Rating Matrix Run Detail

#### **Tools Options**

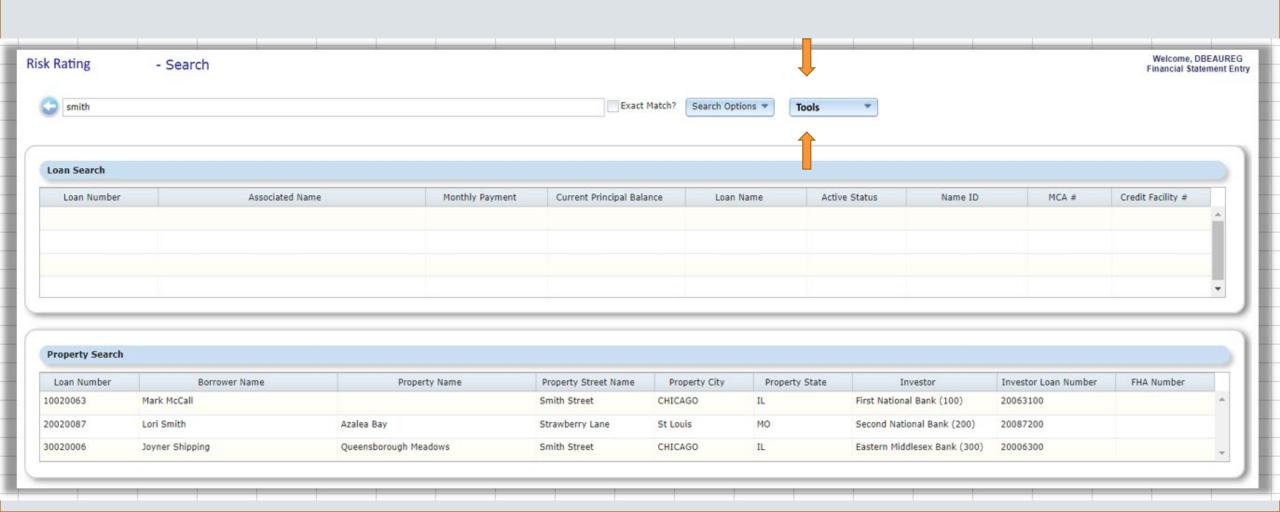

## Tools (Options)

- Work with Categories/Components
  - ✓ Work with Risk Rating Categories
  - ✓ Static or Dynamic
- Work with Templates
  - ✓ Create or Manage Risk Templates
  - ✓ Define Risk Components Criteria
  - ✓ Define Overall Risk Rating Criteria
- Run Risk Rating
  - ✓ Run All
  - ✓ Run by
  - ✓ Run with/without Approvals & Thresholds

#### Tools

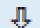

Work with Categories
Work with Templates
Run Risk Rating (options)

### Risk Components

McCracken Defined Risk Indicators

 Derived much like Business Rules from Core Data within Strategy

Manually Create your own categories

Static or Dynamic Results

#### **Work with Categories**

| ID   | Category Description                                            | Static |
|------|-----------------------------------------------------------------|--------|
| M001 | DSCR                                                            | N      |
| M002 | Historical Delinquency                                          | N      |
| M003 | LTV/Loan Pay Off**Current Value based on most recent annual NOI | N      |
| M004 | Environmental                                                   | N      |
| M005 | Replacement Reserves                                            | N      |
| M006 | Property Management Size                                        | N      |
| M007 | Source of Loan Repayment                                        | N      |
| M008 | Legal                                                           | N      |
| M009 | Borrower Current Capacity                                       | N      |
| M010 | Loan to Cost                                                    | N      |
| M011 | Lien Position                                                   | N      |
| M012 | General Contractor Track Record                                 | N      |
| M013 | Construction Loan Sources and Uses Balance                      | N      |
| M014 | Mechanics Liens                                                 | N      |
| M015 | Construction and Lease Up Schedule                              | N      |
| M016 | Development Phase                                               | N      |
| M017 | Permanent Loan                                                  | N      |
| M018 | Current Delinquency Status                                      | N      |
| M019 | Physical                                                        | N      |
| M020 | Guarantor Liquidity                                             | N      |
| M021 | Insurance                                                       | N      |
| M022 | Property Taxes                                                  | N      |
| M023 | Sponsor Track Record                                            | N      |
| M024 | OTHER (Manually Create)                                         | Υ      |

PRRMCAT, PF - Risk Rating Matrix Categories

### Sample Tax or Insurance Delinquent

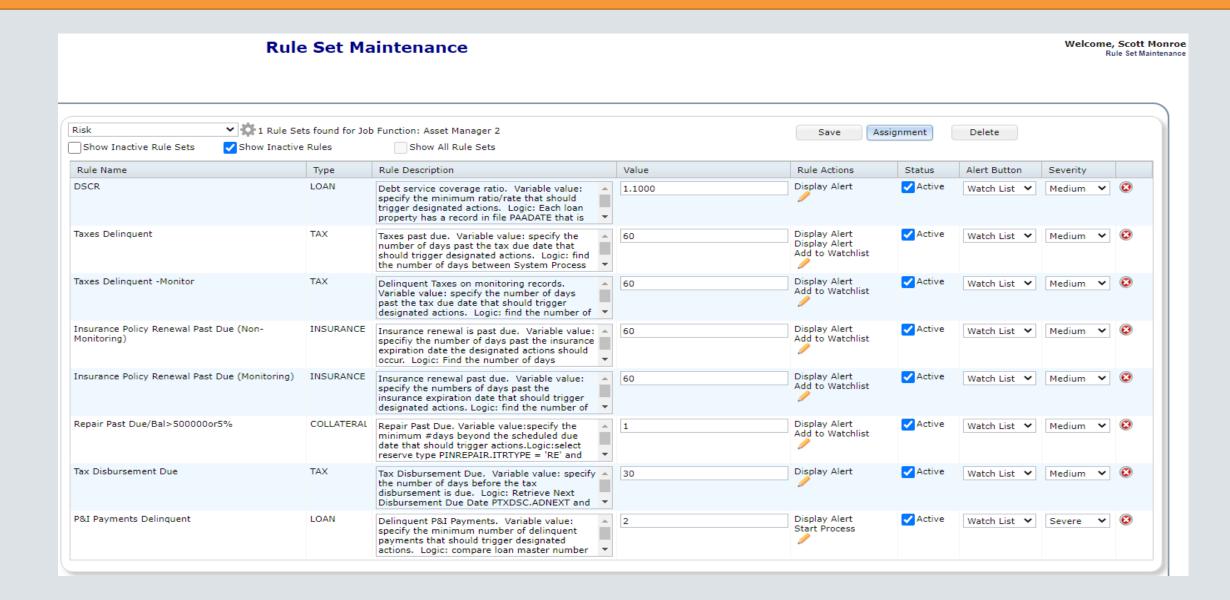

### Sample Category

• DSCR

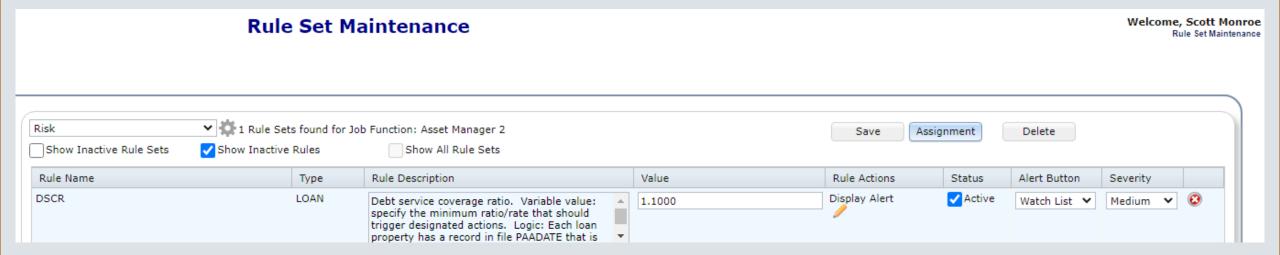

### P&I Payments Delinquent

 Use defined results to assess & associate Risk with Rating Template

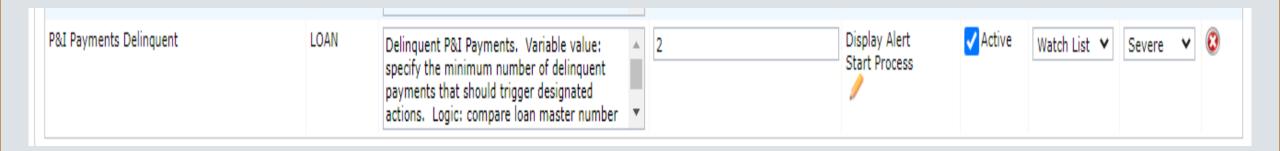

### Work with Risk Templates

- Create New, Edit Existing, Inactivate or Copy Templates
- Manage Groupings, Weighting & Criteria
- Set Overall Ratings Criteria

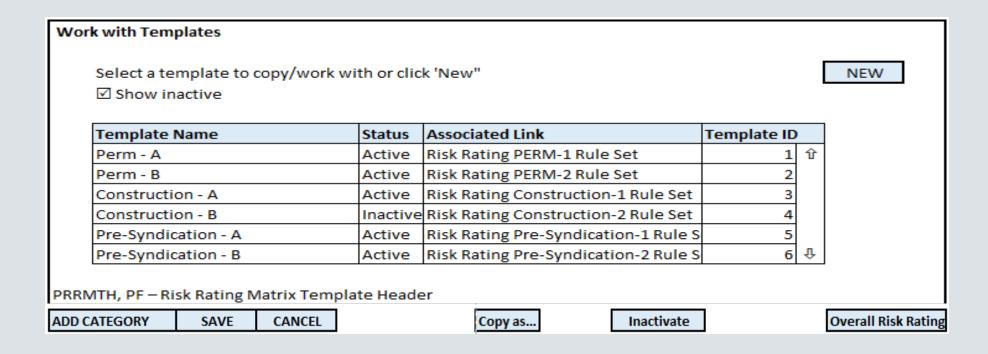

### Risk Criteria

Quantitative Factors

Grouping:

#### Manage Groupings and which Risk Components to use

**NEW GROUP** 

| Display                           | Display only (from PRRMCAT.RRCADSC)                                                                                                    | Edital                     | Editable           | Editable                       |             |    |
|-----------------------------------|----------------------------------------------------------------------------------------------------|----------------------------|--------------------|--------------------------------|-------------|----|
| ID                                | Risk Rating Category Description                                                                                                    | Static                     | Weight             | Alternate Category Description |             |    |
| M001                              | DSCR                                                                                                    | N                          | 15%                | default from PRTMCAT.RRCAADSO  | 8           | 1  |
| M002                              | Historical Delinquency                                                                                                    | N                          | 25%                |                                | 8           |    |
| M003                              | LTV                                                                                                    | N                          | 10%                |                                | 8           |    |
| M008                              | Legal                                                                                                    | N                          | 10%                |                                | 8           | ]  |
| M024                              | OTHER (Create your own)                                                                                                    | Υ                          | 20%                | My custom category             | 8           |    |
| M009                              | Borrower Current Capacity                                                                                                    | N                          | 20%                |                                | 8           | Ι. |
| Grouping:                         | Qualitative Factors                                                                                                    | Total:                     | 100%               | RPRRMCAT  = Overridden Value   |             |    |
|                                   |                                                                                                    |                            | 100%<br>Editable   | 1                              |             |    |
| Display                           | Qualitative Factors                                                                                                    |                            | Editable           | = Overridden Value             |             |    |
| Display                           | Qualitative Factors  Display only (from PRRMCAT.RRCADSC)                                                                                                  | Editak                     | Editable           | = Overridden Value<br>Editable | 8           | J  |
| Grouping: Display  ID  M004  M005 | Qualitative Factors  Display only (from PRRMCAT.RRCADSC)  Risk Rating Category Description                                                                | Editak<br>Static           | Editable<br>Weight | = Overridden Value<br>Editable | ⊗<br>⊗      |    |
| Display  ID  M004                 | Qualitative Factors  Display only (from PRRMCAT.RRCADSC)  Risk Rating Category Description  Environmental                                                 | Edital<br>Statio<br>N      | Editable Weight    | = Overridden Value<br>Editable | _           |    |
| Display  ID  M004  M005           | Qualitative Factors  Display only (from PRRMCAT.RRCADSC)  Risk Rating Category Description  Environmental  Replacement Reserves                           | Edital<br>Static<br>N<br>N | Weight 10%         | = Overridden Value<br>Editable | ⊗<br>⊗<br>⊗ |    |
| Display  ID  M004  M005  M006     | Qualitative Factors  Display only (from PRRMCAT.RRCADSC)  Risk Rating Category Description  Environmental  Replacement Reserves  Property Management Size | Static<br>N<br>N           | Weight 10% 20% 10% | = Overridden Value<br>Editable | ⊗<br>⊗      |    |

This button would add a new grid which needs to add up to 100%

### Risk Criteria

#### Risk Criteria and Alternate Descriptions

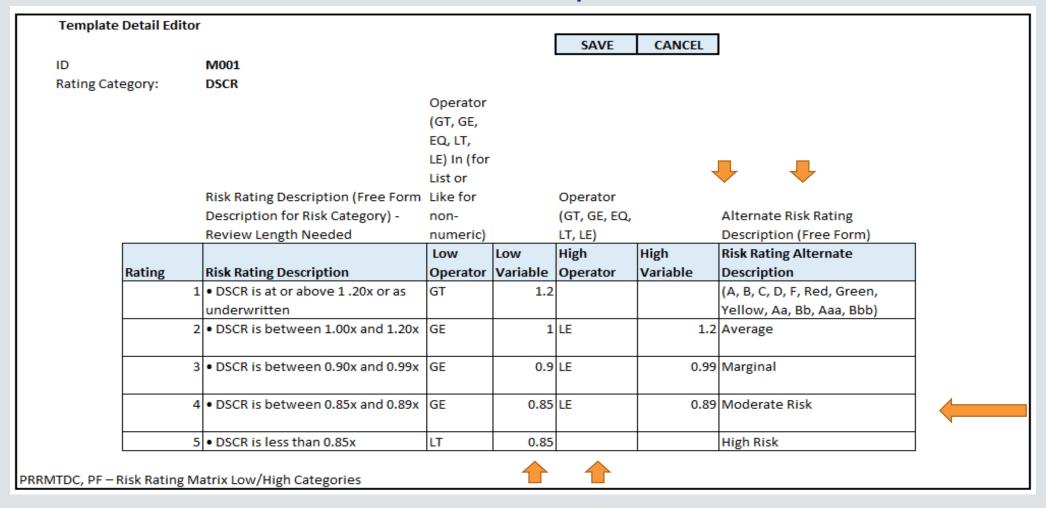

## Overall Risk Rating Criteria

|              |                                                                                          |                                       |          | SAVE         | CANCEL | Copy From             |       |
|--------------|------------------------------------------------------------------------------------------|---------------------------------------|----------|--------------|--------|-----------------------|-------|
| rking with t | tem Perm - A [1]                                                                         |                                       |          |              |        |                       | •     |
|              |                                                                                          | Operator (GT,                         |          |              |        |                       |       |
|              |                                                                                          | GE, EQ, LT, LE)                       |          |              |        |                       |       |
|              |                                                                                          | In (for List or                       |          | Operator     |        | Alternate Risk Rating |       |
|              | Risk Rating Description (Free Form Description for Risk Category) - Review Length        | Like for non-                         |          | (GT, GE, EQ, |        | Description (Free     |       |
|              | Needed                                                                                   | numeric)                              |          | LT, LE)      |        | Form)                 |       |
|              |                                                                                          | , , , , , , , , , , , , , , , , , , , | Low      | High         | High   | Risk Rating Alternate | Aut   |
| Rating       | Risk Rating Description                                                                  | Low Operator                          | Variable | Operator     | -      | Description           | Appro |
|              | 1 Strong, stable project; Not impaired, Excellent likelihood of repayment.               | GE                                    |          | LE           |        | (A, B, C, D, F, Red,  | Y     |
|              |                                                                                          |                                       |          |              |        | Green, Yellow, Aa,    |       |
|              |                                                                                          |                                       |          |              |        | Bb, Aaa, Bbb)         |       |
|              | 2 No current problems or conditions of deteriorating operational or financial            | GE                                    | 1.4      | LE           | 2      | Strong                | N     |
|              | conditions. Performing as expected. Good possibility of repayment.                       |                                       |          |              |        |                       |       |
|              | 3 May be under-performing compared to projections or standard real estate                | GT                                    | 2        | LE           | 2.25   | Average               | N     |
|              | projections. Likely experience occasional minor weaknesses during compliance             |                                       |          |              |        |                       |       |
|              | period that should be monitored, but overall presents little risk.                       |                                       |          |              |        |                       |       |
|              | 4 Project exhibits signs of significant weakness or deterioration compared to similar    | GT                                    | 2.25     | LE           | 3      | Average W             | N     |
|              | investments. Continually performs poorly, requires constant oversight, but no            |                                       |          |              |        |                       |       |
|              | imminent risk of loss.                                                                   |                                       |          |              |        |                       |       |
|              | 5 Project exhibits signs of serious problems and requires active workout involvement.    | GT                                    | 3        | LT           | 4      | Marginal              | N     |
|              | Significant uncertainty as to repayment. Possibility that some loss will be sustained.   |                                       |          |              |        |                       |       |
|              |                                                                                          |                                       |          |              |        |                       |       |
|              | 6 Project exhibits signs of serious problems and requires active workout involvement.    | GT                                    | 4        | LT           | 5      | Moderate Risk         | N     |
|              | Collection or liquidation, on the basis of known facts, conditions and values, is highly |                                       |          |              |        |                       |       |
|              | questionable and improbable.                                                             |                                       |          |              |        |                       |       |
|              | 7 Project is beyond serious and legal action or remediation is inevitable                | GT                                    | 5        |              |        | High Risk             | N     |
|              |                                                                                          |                                       |          |              |        | -                     |       |

### Link Risk Rating Templates using Loan Sets

- Display Options for Linking Rule Set to Risk Rating Template
- Create a Loan Set to Link various Risk Templates the Loans

- √ Construction Loan
- ✓ Perm Loan
- ✓ Bridge Loan
- **✓** Other Loan

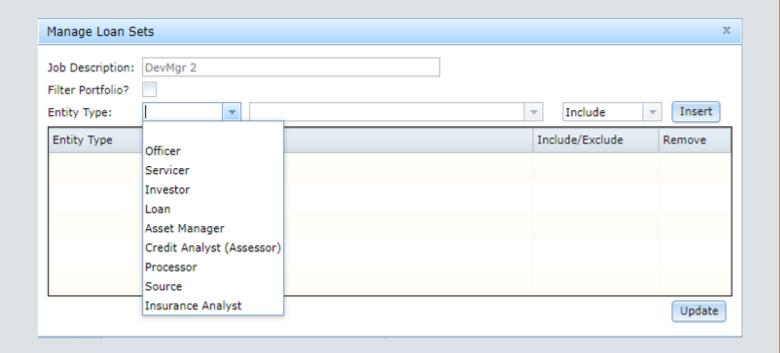

## Risk Rating Run Options

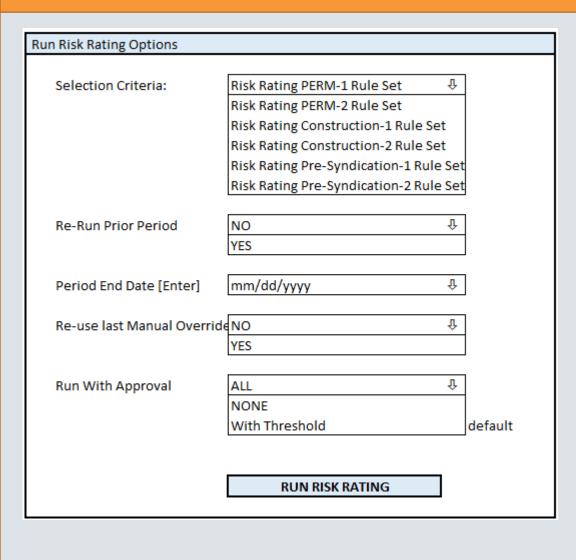

- Select Data Set(s)
- Re-Run Option Y/N
- Period End Date
- Re-Use Last Override Y/N
- Run with Approvals
  - **✓**ALL
  - ✓ None
  - ✓ Approvals with Threshold

### Risk Rating Run Approval Options

#### • Display and discuss: Approve All, NONE or with Threshold

| ng with temp | olat <b>Perm - A [1]</b>                                                                 |                 |          |              |          |                       |         |
|--------------|------------------------------------------------------------------------------------------|-----------------|----------|--------------|----------|-----------------------|---------|
|              |                                                                                          | Operator (GT,   |          |              |          |                       |         |
|              |                                                                                          | GE, EQ, LT, LE) |          |              |          |                       |         |
|              |                                                                                          | In (for List or |          | Operator     |          | Alternate Risk Rating |         |
|              | Risk Rating Description (Free Form Description for Risk Category) - Review Length        | Like for non-   | 1        | (GT, GE, EQ, |          | Description (Free     |         |
|              | Needed                                                                                   | numeric)        |          | LT, LE)      |          | Form)                 | 1       |
|              |                                                                                          |                 | Low      | High         | High     | Risk Rating Alternate | Auto    |
| Rating       | Risk Rating Description                                                                  | Low Operator    | Variable | Operator     | Variable | Description           | Approve |
|              | 1 Strong, stable project; Not impaired, Excellent likelihood of repayment.               | GE              | 1        | LE           | 1.39     | (A, B, C, D, F, Red,  | Υ       |
|              |                                                                                          |                 | i        |              |          | Green, Yellow, Aa,    |         |
|              |                                                                                          |                 | !        |              |          | Bb, Aaa, Bbb)         |         |
|              | 2 No current problems or conditions of deteriorating operational or financial            | GE              | 1.4      | LE           | 2        | Strong                | N       |
|              | conditions. Performing as expected. Good possibility of repayment.                       |                 | !        |              |          |                       |         |
|              | 3 May be under-performing compared to projections or standard real estate                | GT              | 2        | LE           | 2.25     | Average               | N       |
|              | projections. Likely experience occasional minor weaknesses during compliance             |                 |          |              |          |                       |         |
|              | period that should be monitored, but overall presents little risk.                       |                 |          |              |          |                       |         |
|              | 4 Project exhibits signs of significant weakness or deterioration compared to similar    | GT              | 2.25     | LE           | 3        | Average W             | N       |
|              | investments. Continually performs poorly, requires constant oversight, but no            |                 |          |              |          |                       |         |
|              | imminent risk of loss.                                                                   |                 | !        |              |          |                       |         |
|              | 5 Project exhibits signs of serious problems and requires active workout involvement.    | GT              | 3        | LT           | 4        | Marginal              | N       |
|              | Significant uncertainty as to repayment. Possibility that some loss will be sustained.   |                 |          |              |          |                       |         |
|              |                                                                                          |                 | į        |              |          |                       |         |
|              | 6 Project exhibits signs of serious problems and requires active workout involvement.    | GT              | 4        | LT           | 5        | Moderate Risk         | N       |
|              | Collection or liquidation, on the basis of known facts, conditions and values, is highly |                 |          |              |          |                       |         |
|              | questionable and improbable.                                                             |                 | !        |              |          |                       |         |
|              | 7 Project is beynond serious and legal action or remediation is inevitable               | GT              | 5        |              |          | High Risk             | N       |
|              |                                                                                          |                 |          |              |          |                       |         |

### Work Risk Rating Output

- Review System Calculations
- Override System Calculation (if needed)
- Note Reason for Override
- Approval & Finalize
- Export Results

|                                           |               | Editable                | Calculated       | Calculated | Calculated    | Editable | Editable                                                                                     |                 |
|-------------------------------------------|---------------|-------------------------|------------------|------------|---------------|----------|----------------------------------------------------------------------------------------------|-----------------|
|                                           |               |                         |                  |            | n:-l- c-t     |          |                                                                                              |                 |
|                                           |               | Overside                | Sustain          |            | Risk Category | Override |                                                                                              |                 |
| Catalana                                  | 14/-:-b+      | Override<br>Risk Rating | System           | Results    | , °           | Y/N      |                                                                                              |                 |
| Category DSCR                             | Weight<br>20% | 1                       | Risk Rating<br>1 | 1.33       | 0.2000        | Y/IN     | Latest Note                                                                                  | Û               |
| Current Delinquency Status                | 10%           | 1                       | 1                | 1.55       | 0.2000        |          |                                                                                              | ┥"│             |
| Historical Delinquency                    | 5%            | 1                       | 1                |            | 0.1000        |          |                                                                                              | $\dashv$ $\mid$ |
| LTV/Loan                                  | 15%           | 1                       | 1                | 70%        | 0.0500        |          |                                                                                              | $\dashv$ $\mid$ |
| Physical                                  | 10%           | 1                       | 1                | No         | 0.1000        |          |                                                                                              | $\dashv$ $\mid$ |
| Environmental                             | 5%            | 1                       | 1                | Y          | 0.0500        |          |                                                                                              | $\dashv$ $\mid$ |
| Replacement Reserves                      | 5%            | 2                       | 1                |            | 0.1000        | γ        | Note required on override.                                                                   | ┥               |
| Guarantor Liquidity                       | 15%           | 1                       | 1                | 1.5        | 0.1500        |          | rote required on override.                                                                   | $\dashv$ $\mid$ |
| Property Management Size                  | 5%            | 1                       | 1                | 10,000.00  | 0.0500        |          |                                                                                              | <b>-</b>        |
| Insurance                                 | 5%            | 1                       | 1                | Υ Υ        | 0.0500        |          |                                                                                              | $\dashv$ $\mid$ |
| Property Taxes                            | 5%            | 1                       | 1                | Y          | 0.0500        |          |                                                                                              | û               |
| Total (Group 1)                           | 100%          | 1.05                    | 1                |            | 1.0500        |          | <display cannot="" only,="" override="" rating<="" risk="" td="" this=""><td></td></display> |                 |
| DSCR                                      | 20%           | 1                       | 1                | 1.33       | 0.2000        |          |                                                                                              | Û               |
| Current Delinquency Status                | 10%           | 1                       | 1                |            | 0.1000        |          |                                                                                              |                 |
| Historical Delinquency                    | 5%            | 1                       | 1                |            | 0.0500        |          |                                                                                              |                 |
| LTV/Loan                                  | 15%           | 1                       | 1                | 70%        | 0.1500        |          |                                                                                              |                 |
| Physical                                  | 10%           | 1                       | 1                | No         | 0.1000        |          |                                                                                              |                 |
| Environmental                             | 5%            | 1                       | 1                | Y          | 0.0500        |          |                                                                                              |                 |
| Replacement Reserves                      | 5%            | 2                       | 1                |            | 0.1000        | Υ        | Note required on override.                                                                   |                 |
| Guarantor Liquidity                       | 15%           | 1                       | 1                | 1.5        | 0.1500        |          |                                                                                              |                 |
| Property Management Size                  | 5%            | 1                       | 1                | 10,000.00  | 0.0500        |          |                                                                                              |                 |
| Insurance                                 | 5%            | 1                       | 1                | Y          | 0.0500        |          |                                                                                              |                 |
| Property Taxes                            | 5%            | 1                       | 1                | Y          | 0.0500        |          |                                                                                              | û               |
| Total (Group 2)                           | 300%          | 1.05                    | 1                |            | 1.0500        |          | <display cannot="" only,="" override="" rating<="" risk="" td="" this=""><td></td></display> |                 |
| Overall Total                             | 100%          | 1.06                    | 1                |            | 1.0500        | Υ        | Note required if override.                                                                   | ٦               |
|                                           |               | Editable                |                  | 1          | •             | Editable | Editable                                                                                     | _               |
| OVERALL Narrative Comment on Risk Rating: | This would    | show on the C           | utput-LoanSu     | mmary Tab  |               |          |                                                                                              |                 |
| _                                         | PRRMRD. RI    |                         |                  | -          |               |          |                                                                                              |                 |

### Risk Rating Run Review

#### Review, Overrides, Approval and Finalize

| Category                                  | Weight | Override<br>Risk Rating | System<br>Risk Rating | Results   | Risk Category<br>Weight<br>Rating | Override<br>Y/N | Note |   |
|-------------------------------------------|--------|-------------------------|-----------------------|-----------|-----------------------------------|-----------------|------|---|
| DSCR                                      | 20%    | 1                       | 1                     | 1.33      | 0.2000                            | N               |      | Û |
| Current Delinquency Status                | 10%    | 1                       | 1                     |           | 0.1000                            | N               |      | 1 |
| Historical Delinquency                    | 5%     | 1                       | 1                     |           | 0.0500                            | N               |      |   |
| LTV/Loan                                  | 15%    | 1                       | 1                     | 70%       | 0.1500                            | N               |      | 7 |
| Physical                                  | 10%    | 1                       | 1                     | No        | 0.1000                            | N               |      |   |
| Environmental                             | 5%     | 1                       | 1                     | Y         | 0.0500                            | N               |      |   |
| Replacement Reserves                      | 5%     | 1                       | 1                     |           | 0.0500                            | N               |      |   |
| Guarantor Liquidity                       | 15%    | 1                       | 1                     | 1.5       | 0.1500                            | N               |      |   |
| Property Management Size                  | 5%     | 1                       | 1                     | 10,000.00 | 0.0500                            | N               |      |   |
| Insurance                                 | 5%     | 1                       | 1                     | Y         | 0.0500                            | N               |      |   |
| Property Taxes                            | 5%     | 1                       | 1                     | Y         | 0.0500                            | N               |      | û |
| Total (Group 1)                           | 100%   | 1.00                    | 1                     |           | 1.0000                            | N               |      |   |
| DSCR                                      | 20%    | 1                       | 1                     | 1.33      | 0.2000                            | N               |      | Û |
| Current Delinquency Status                | 10%    | 1                       | 1                     |           | 0.1000                            | N               |      | 1 |
| Historical Delinquency                    | 5%     | 1                       | 1                     |           | 0.0500                            | N               |      | 1 |
| LTV/Loan                                  | 15%    | 1                       | 1                     | 70%       | 0.1500                            | N               |      | 1 |
| Physical                                  | 10%    | 1                       | 1                     | No        | 0.1000                            | N               |      | 1 |
| Environmental                             | 5%     | 1                       | 1                     | Y         | 0.0500                            | N               |      | 7 |
| Replacement Reserves                      | 5%     | 1                       | 1                     |           | 0.0500                            | N               |      | ] |
| Guarantor Liquidity                       | 15%    | 1                       | 1                     | 1.5       | 0.1500                            | N               |      |   |
| Property Management Size                  | 5%     | 1                       | 1                     | 10,000.00 | 0.0500                            | N               |      | 7 |
| Insurance                                 | 5%     | 1                       | 1                     | Y         | 0.0500                            | N               |      | ] |
| Property Taxes                            | 5%     | 1                       | 1                     | Y         | 0.0500                            | N               |      | û |
| Total (Group 2)                           | 100%   | 1.05                    | 1                     |           | 1.0000                            | N               |      | ] |
| Overall Total                             | 100%   | 1.05                    | 1                     |           | 1.0000                            | N               |      |   |
| OVERALL Narrative Comment on Risk Rating: |        |                         |                       |           |                                   |                 |      |   |
|                                           |        |                         |                       |           |                                   |                 |      |   |

### Risk Rating Overrides

• Shows System Risk Rating & Allows for overrides

|        |                                           |            | <u> </u>         |              |           |               |          |                                                        |
|--------|-------------------------------------------|------------|------------------|--------------|-----------|---------------|----------|--------------------------------------------------------|
|        |                                           |            |                  |              |           | Risk Category |          |                                                        |
| RRDOHD |                                           |            | Override         | System       |           |               | Override |                                                        |
|        | Catagony                                  | Woight     |                  | Risk Rating  | Docults.  | _             | Y/N      | Latest Note                                            |
|        | Category                                  | Weight     | Risk Rating      | KISK Kating  |           | Rating        | T/IN     |                                                        |
| 2      | DSCR                                      | 20%        | 1                | 1            | 1.33      | 0.2000        |          | Û                                                      |
| 2      | Current Delinquency Status                | 10%        | 1                | 1            |           | 0.1000        |          |                                                        |
| 2      | Historical Delinquency                    | 5%         | 1                | 1            |           | 0.0500        |          |                                                        |
| 2      | LTV/Loan                                  | 15%        | 1                | 1            | 70%       | 0.1500        |          |                                                        |
| 2      | Physical                                  | 10%        | 1                | 1            | No        | 0.1000        |          |                                                        |
| 2      | Environmental                             | 5%         | 1                | 1            | Y         | 0.0500        |          |                                                        |
| 2      | Replacement Reserves                      | 5%         | 2                | 1            |           | 0.1000        | Υ        | Note required on override. Standard note functionality |
| 2      | Guarantor Liquidity                       | 15%        | 1                | 1            | 1.5       | 0.1500        |          |                                                        |
| 2      | Property Management Size                  | 5%         | 1                | 1            | 10,000.00 | 0.0500        |          |                                                        |
| 2      | Insurance                                 | 5%         | 1                | 1            | Y         | 0.0500        |          |                                                        |
| 2      | Property Taxes                            | 5%         | 1                | 1            | Y         | 0.0500        |          | Ŷ.                                                     |
| 0      | Overall Total                             | 100%       | 1.06             | 1            |           | 1.0500        | Υ        | Note required if override. Standard Note functionality |
|        |                                           |            | Editable         | <br> -       |           |               | Editable | Editable                                               |
|        | OVERALL Narrative Comment on Risk Rating: | This would | show on the C    | utput-LoanSu | mmary Tab |               |          |                                                        |
|        |                                           | PRRMRD. RI | PRRMRD. RDDCPOAN |              |           |               |          |                                                        |
|        |                                           |            |                  | = Overridden | Value     | _             |          |                                                        |

### Risk Rating Approval

Review and Approve

Run By: USERID - NAME

Reviewed By: USERID - NAME

Approved By: \*AUTO or Userid + name (Depending on Run Option)

### Risk Rating Report Output

#### General Information Header

- Loan Name
- Template Being Used
- Additional MCA/Loan Detail

#### Risk Categories

- Risk Category Components
- Calculation Results & Weighting %
- Override Calculation Column
- Summary Information
- Notes for Overrides
- Last Period Calculation
- Last Period Notes

#### Overall Risk Rating Results

- Calculated Results
- Alternate Rating Descriptions
- Approval Information and Summary Notes

### Risk Rating Rules

- Rules and Strategy's Intelligence Engine at Work
  - ✓ Overall Risk Rating Threshold (3.5) \*insert your threshold
  - ✓ Change in Overall Risk Rating (1.0)
  - ✓ Risk Rating Factor (4.0)
  - ✓ Change in Risk Rating Factor (1.0)

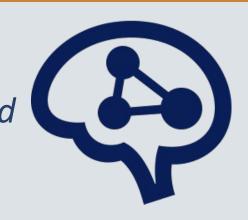

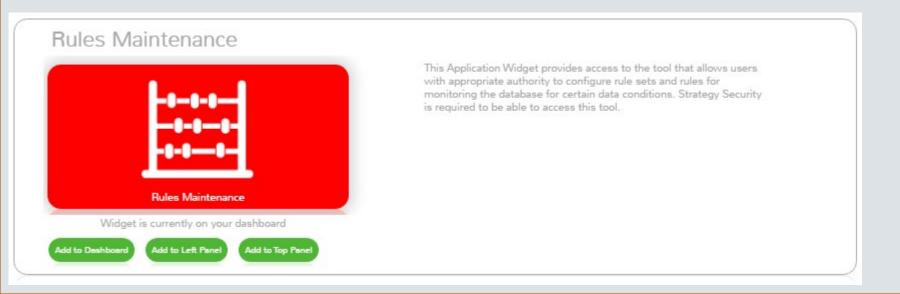

## Risk Rating Rules

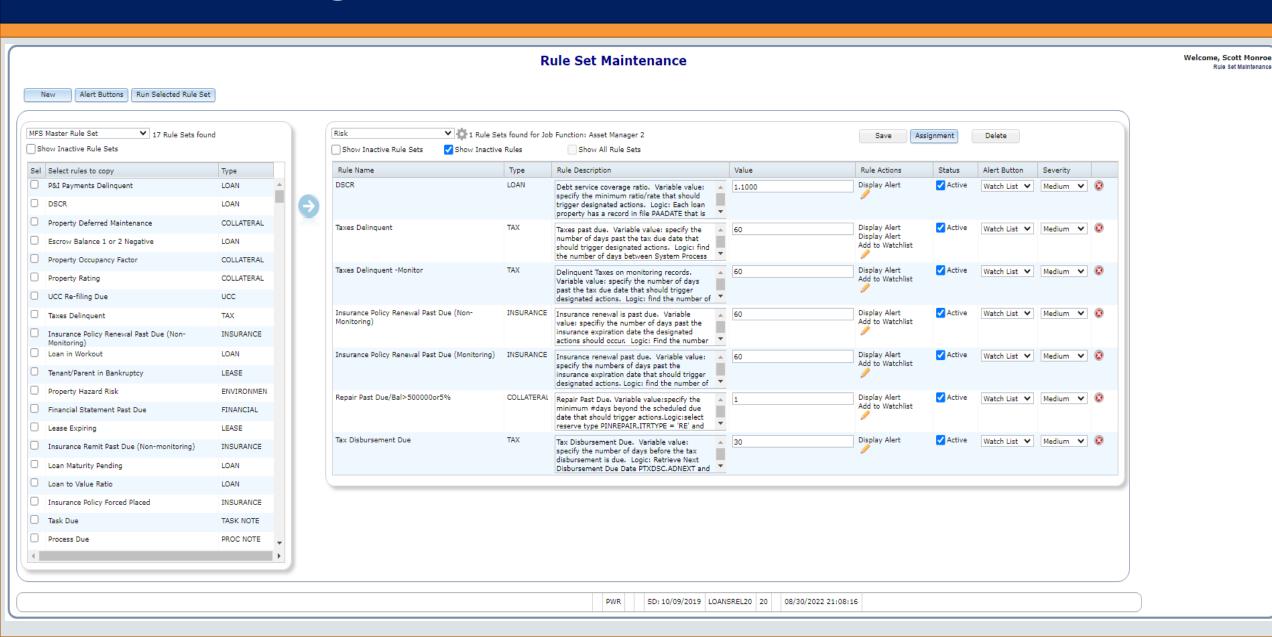

### Risk Rating Watchlist

 Create Risk Rating Watchlist Item and Add to Watchlist if Overall Risk Rating or Change in Overall Risk Rating meet or exceeds threshold

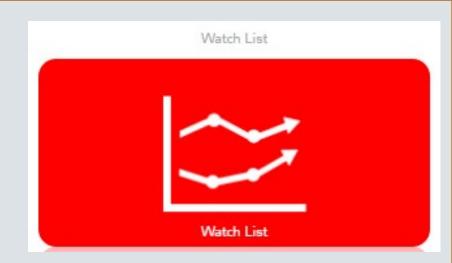

### Risk Rating New Tables

Additional New Files/Tables for Risk Rating

PRRMCAT Risk Rating Matrix Categories

PRRMRD Risk Rating Matrix Run Detail

PRRMTD Risk Rating Matrix Template Detail

PRRMTCD Risk Rating Matrix Low/High Categories

PRRMTDCV Risk Rating Matrix Low/High Overall Rating

PRRMTH Risk Rating Matrix Template Header

PRRMTHO Risk Rating Matrix Overall Template

### Risk Rating Recap

- ✓ Identify Key Factors to Rate Risk
- ✓ Identify Risk Categories for your Portfolio Types to determine # of templates needed by:

  Investor, Loan Types, Property Types, Asset/Portfolio Manager
- √ Setup Templates with Key Risk Categories
- ✓ Set Criteria or Rating Scale for Key Risk Components
- ✓ Set Criteria or Rating Scale for Risk Components

### Risk Rating Recap

- ✓ Define Overall Ratings
- ✓ Set Criteria Overall Rating Scale
- ✓ Associate templates to Loans using a Data Set
- ✓ RUN.....Review, Report, Relax....knowing your portfolio is effectively evaluated

# Questions?